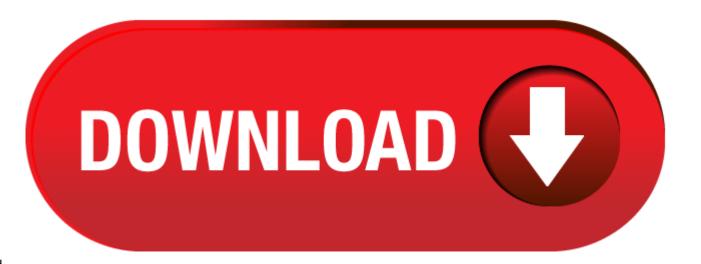

Detox My Mac Free Full Download

- Detox My Mac free full. download Cnet
- Detox My Mac free full. download Version
- Detox My Mac free full. download Full

Get an extraordinary test by using theDetox diet plan:Lose for PC. This app Detox diet plan:Lose also provides you the test of freedom and smoothness of services on your PC.

Detox My Mac pro software full version download: Detox My Mac is a new and advanced Mac cleaning applicatio.

In our regular life, one thing is constantly staying with us. And that is a mobile phone or android device with an app like Detox diet plan:Lose. So that you can fulfill your needs of using the android devices. Here we will talk about the most famous app Detox diet plan:Lose for PC that is developed by the https://patrikatsoftech.blogspot.com/ The last update date was April 2, 2020 with this USK: All ages.

Download Detox My PC for Windows to speed up, clean up, fix and optimize your entire PC system in a few clicks. By Detox My Mac Free to try. Full Specifications. What's new in version 1.0.4. Detox my mac free download - Detox My Mac, CleanMyMac X, myMovo for Mac (Intel), and many more programs. Detox my pc pro detox my pc pro free detox my pc pro free detox my pc pro free detox my pc pro free detox my pc pro free detox my pc pro detox my pc pro detox my pc pro download It improves dry itchy scalp conditions and helps get rid of dandruff. So grab a good film plus curl up found on the Detox My PC Review sofa and chow down.

With 100,000+ numbers of installing time the Detox diet plan:Lose contains USK: All ages on the app store. This rating is given by customer choice. So, you see the Detox diet plan:Lose is perfectly fitted for your device. Also, if your device is 4.0 and up or more than you can easily install the Detox diet plan:Lose on PC by using an emulator software.

# Specification Table of the Detox diet plan:Lose on your PC

The Detox diet plan:Lose is normally easy to use if your device fulfills the 4.0 and up. Also, you can check this specification table for your easy understanding. This table will show you if the Detox diet plan:Lose is capable to run on your device or not.

**App Specification** 

Detox diet plan:Lose fat fast **Software Name: Software Author Name:** Google Commerce Ltd

Version: 9.48.r6 Free License:

**Software Categories:** 

**Supporting Operating Systems:** Windows, 7, 8, 10 & Mac Os type: (32 Bit, 64 Bit) Languages: Multiple languages

File size: 14M Installs: 100,000+ **Requires Android:** 4.0 and up USK: All ages **Total-Rating:** 

https://patrikatsoftech.blogspot.com/ **Developer Website:** 

April 2, 2020 **Updated:** 

The Detox diet plan:Lose downloading Process on Pc with an emulator Software

When we choose the Detox diet plan:Lose to show you the downloading and installing process,

you already know that this is an android app that supports the 4.0 and up This Detox diet plan:Lose provide the latest version and their last updated version was 9.48.r6. They developed and updated the Detox diet plan:Lose on April 2, 2020.

If you want to get the Detox diet plan:Lose with all these features on your PC then you need to use an emulator software, we choose Bluestacks, Nox Player, and MEmu emulators. You can pick up any of the emulator's software on your device and follow the below process to get the Detox diet plan:Lose that has 1,970 total.

## Installing Method of Detox diet plan:Lose By using the Bluestacks software

In the emulator world, the Bluestacks software holds the top position to set up any android apps such as Detox diet plan:Lose that is developed by https://patrikatsoftech.blogspot.com/. You can use the Bluestacks software for installing the Detox diet plan:Lose on your PC that is taking only 14M on your device. So, we are showing the process below.

Step 1: To get Detox diet plan:Lose on your PC windows 10, first, you should install the emulator software Bluestacks.

Step 2: Go to the page of the Bluestacks software and find out the download button to download the software for installing the Detox diet plan:Lose on PC.

Step 3: Now, go to your device where the downloaded file is saved and click twice to install the emulator software.

Step 4: To open the emulator software Bluestacks, it will ask for the signup, so that next time the app like Detox diet plan:Lose you use can be saved on the software.

**Step 5:** Enter your email ID with a password to complete the sign-up process.

Step 6: Now, the installation part of the Detox diet plan:Lose from the Bluestacks software.

**Step 7:** Search from the bar of the Bluestacks homepage by the Detox diet plan:Lose

Step 8: The search result will be in your screen of the Detox diet plan:Lose fat fast that is developed by https://patrikatsoftech.blogspot.com/

Step 9: Now, select the Detox diet plan:Lose, if your device fulfills the requirement of 4.0 and up.

**Step 10:** Install the Detox diet plan:Lose and wait until the process is complete.

Step 11: Based on internet connection and speed the whole process will take just 4 to 5 minutes to get the Detox diet plan:Lose on your PC.

Some PC already developed the virtual machine-like Microsoft Virtual PC or VMWare Workstation on the PC to run the android app like Detox diet plan: Lose offered by Google Commerce Ltd. For those devices, you don't have to use the emulator software Bluestacks. But if the virtual machine is not set up on your device then you can follow the Bluestacks installation process to install the Detox diet plan:Lose

## Installing Method of Detox diet plan:Lose By using the Nox Player software

After Bluestacks if you ask anyone to choose the emulator software for installing the updated version of the android app Detox diet plan:Lose, their recommendation will be the Nox Player emulator software. This emulator software not only provides the best service but also the configuration is also good. To get Detox diet plan:Lose for windows you can use this software. A complete installation process is given to you.

- At first, choose the Nox Player website to find out the latest version of Detox diet plan:Lose for your PC.
- This latest version will help you to get the Detox diet plan:Lose 9.48.r6 on your device.
- So, download the Nox Player emulator software and install the software on your device.
- Open the emulator software by fulfilling the email ID with a password to complete the login process.
- Now, go to the main page of the Nox Player and search for the Detox diet plan:Lose • As the Detox diet plan:Lose rates are 4.4, so you will find on the 1st or 2nd row of the app list.
- Choose the Detox diet plan:Lose and select the green button where the install is written.
- It will take some time if your PC configuration does not match with the software.
- After sometime, you will get the Detox diet plan:Lose on your PC with the latest version of 9.48.r6.

If the configuration match with your requirements now you can follow the whole installation process of Nox Player emulator software to get the Detox diet plan:Lose on your PC. But if you already installed or your PC have the VMWare workstation or Oracle Virtualbox then you don't need to follow the above process to set or install the app likeDetox diet plan:Lose

## Installing Method of Detox diet plan:Lose By using the MEmu software

If you don't like the Bluestacks or Nox player software you can go for the MEmu emulator software. This software also helps to install the Detox diet plan:Lose with an easy process. As the Detox diet plan:Lose is only required 14M, so the installation process will not take the time. You can see the process and follow it to get Detox diet plan:Lose on PC 32bit.

- 1. To install the Detox diet plan:Lose for windows download the software MEmu emulators on your device.
- 2. Install the software and put the email ID on the box to fulfill the login process.
- 3. Now, go to the central page of the MEmu software and find out the Detox diet plan:Lose that is offered by Google Commerce Ltd.
- 4. Select the Detox diet plan:Lose from the app list where you will see the 4.4 of the app.
- 5. Tap the install button and the Detox diet plan:Lose will start installing on your device.
- 6. After a period of time you will get the Detox diet plan:Lose which has the USK: All ages.

After finding the overall configuration and process if you proceed to get the Detox diet plan:Lose on your PC windows 10 then you can choose the MEmu software and follow the instruction. But, if your PC already has an Oracle Virtualbox then you don't need to follow the MEmu installation process.

#### Download and Installation Process of Detox diet plan:Lose for Mac device

To get the Detox diet plan:Lose for Mac you can choose any of the emulator software and then install the app on your device. You can follow the guideline to get Detox diet plan:Lose on the Mac device.

- Choose any emulator software Bluestacks, Nox Player, or MEmu software for Mac device and download the one that you prefer for installing the Detox diet plan:Lose on your Mac device.
- Install the software when the whole downloading process is complete and put an email ID with a password. To save the information of Detox diet plan:Lose with current version of 9.48.r6.
- Now go to the main page of the emulator software to search for the Detox diet plan:Lose current version.
- Choose the Detox diet plan:Lose and you will see the 4.4 on the top.
- Install the Detox diet plan:Lose, after seeing the required version and 14M of the app.
- After a while, the Detox diet plan:Lose will be in your Mac device.

#### **FAQs**

This section will show you some random questions of this Detox diet plan:Lose that is asked by the users. Though this Detox diet plan:Lose is holding the 1,970 total, still to clear the confusion here is some answer for you.

#### Why Choose the Detox diet plan:Lose for PC?

Though the Detox diet plan:Lose is an android device and easily supports and installs on the androids, using the Detox diet plan:Lose on PC will give more smoothness to run the app. Also, you can use this app without any interruption.

#### Is the Detox diet plan:Lose is free?

Yes, the Detox diet plan:Lose which has the 100,000+ number is completely free to download and use on your device

#### Can I use the Detox diet plan:Lose on PC without emulators?

As the Detox diet plan:Lose is fully developed by the https://patrikatsoftech.blogspot.com/ and requires 4.0 and up so you can use it simply on the android device. But, if you wish to use the Detox diet plan:Lose on PC, you have to use the emulator software.

### Bluestacks or Nox Player which one is best for the Detox diet plan: Lose installation?

Bluestacks and Nox Player is the most top-rated emulator software in the emulator world. But they need a different configuration system on PC to run. Based on the Detox diet plan:Lose size, you can choose the Bluestacks software. You can use the Nox Player, but the process will take time.

### Can the Detox diet plan:Lose support all android devices?

If your device is above the 4.0 and up then you can easily install the Detox diet plan:Lose on your device. Also, you can install the emulator software for installing the Detox diet plan:Lose on PC.

### **Detox My Mac free full. download Cnet**

### **Bottom Line**

### Detox My Mac free full. download Version

After reading this full article you already understand that the Detox diet plan:Lose required 4.0 and up with the updated version. Also, this app is developed by the https://patrikatsoftech.blogspot.com/ which size is only 14M. This is not a big size for the PC or android device. So, you can easily install it on your device.

Choosing the Detox diet plan:Lose is a wise decision if you are searching for the best app. This app already has the highest number of installations, which is 100,000+. With this number, obviously you can understand that this is the best among the other related apps

### Related posts:

Detox My Mac free full. download Full

## •

- 'Detox My Mac Rocks!
- Knowing my MacBook is being kept in a clean and optimized state! While I hear stories of my friends' computers becoming cluttered and slow I always will have my secret weapon DetoxMyMac!
- Michael Cooke Sydney Australia
- 'My Mac Has Never Been Faster...
- And more enjoyable to use! I keep it clean and organized with weekly detoxes using DetoxMyMac. Their 2-step cleaning process is super easy.
- Margaret Weston Oxford, UK
- 'All I Can Say Is... Wow!
- After putting up with a slow computer that took minutes to process just one click I decided to try some cleaning software. DetoxMyMac was clearly the best choice. Now my computer is super-fast and feels brand new! Thank you!
  Julian MacDonald Kentucky, USA
- 'What An Incredible App!
- I've tried other cleaners but nothing compares to the after-effect DetoxMyMac gives in terms of speed of application running and the amount of disk space it frees up.
- Rachel Whittaker Florida, USA
- 'You've saved me \$1500!
- As a final resort I tried many MacBook cleaners before buying a new MacBook. DetoxMyMac was the only one to make my Mac clean and fast enough to use again! Thank you so much!
- Alan O'Leary Cork, Ireland
- 'So Simple To Use...
- That even my Grandparents who are totally computer-iliterate have found it no problem whatsoever to use. I recommended it to them to ensure they are keeping their computer in the best condition possible.
- - Shelly Dalton Bristol, UK
- 'Who Knew it was this easy!
- With just two clicks and 30 secs later, it's like I've had a total system upgrade! I never would have believed it untill I tried!
- - Neil Pearson Auckland, New Zealand
- 'Scan, Detox, Done!

- 'Scan, Detox, Done!
- I wish detoxing my body was this satisfying! Thank you for this wonderful application I have it as part of my 'maintanance routine' and I can't go without it now!
- Natasha Rodriguez New Jersey, USA